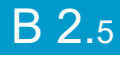

## 3 jours / 21 heures La mise en page

**Nombre de participants :** 8 au maximum

**Durée :**  3 jours / 21 heures

**Horaires :**  9h00-12h00 / 13h00-17h00

**Lieu :**  Rochefort

**Intervenant :**  Yannick SIMONET

## **Moyens pédagogiques :**

Un poste informatique par stagiaire. Stage animé par un formateur professionnel permanent du CRIR. PC de l'animateur équipé d'un

vidéoprojecteur. Support de cours remis à chaque participant.

#### **Méthodes mobilisées :**

Alternance de cours et de travaux pratiques adaptés aux besoins exprimés.

**Modalités d'évaluation :** Travaux pratiques de contrôle

**Validation :**  Attestation de stage.

## **Objectif**

Scribus est une alternative gratuite aux logiciels de mise en page tels qu'Indesign, Xpress ou Publisher.

Vous saurez produire des plaquettes, des documents de communication ou encore des visuels, maîtriser les principales fonctionnalités de Scribus pour mettre en page : manipuler des textes, des dessins et des photos.

Créer des blocs de textes, mise en forme typographique, importer des images, dessiner des formes, lier les blocs de textes, gérer les pages, numérotation, exporter en PDF.

**Prérequis** 

Il faut déjà avoir utilisé des logiciels sur un ordinateur afin d'être à l'aise avec une souris, un clavier et des menus.

Public Ce stage s'adresse à tous public débutant

Programme détaillé

### 1 - PRÉSENTATION DE SCRIBUS (1h30) Téléchargement & Installation Préparer votre document

L'impression « Pro » (Offset, couleurs, profils, Fond perdu) Créer un nouveau document

2 - L'INTERFACE DE SCRIBUS (1h30) Le document Les repères La barre de navigation Contenu des pages

## 3 - CRÉER UN CADRE DE TEXTE (6h)

Importer du texte Sélectionner le texte Mise en forme typographique Les Styles Chaînage du texte Lettrines **Tabulations** Caractères spéciaux Listes à puces Propriétés du bloc de texte Modifier la forme

## 4 - GESTION DES COULEURS (1h) Le nuancier Les couleurs Pantone

avec SCRIBUS

(Logiciel libre)

5 - CONTOUR et FOND DE BLOC (1h) Filets

Fond du bloc (aplats / dégradés) **Compléments** 

## 6 - CRÉER UN CADRE D'IMAGE (4h) Importer une image Taille et résolution d'image Manipuler l'image Informations sur l'image

Habillage des images

## 7 - Compléments (6h)

Les autres cadres pour la déco Trait et Plume Manipuler les pages Les gabarits Impression Exportation Images et PDF

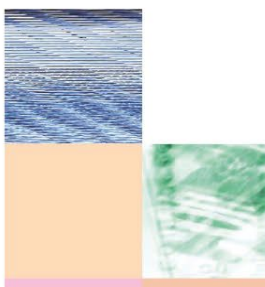

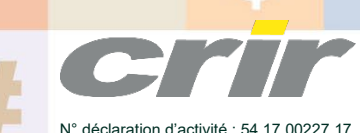

CENTRE DE RESSOURCES INFORMATIQUES DE ROCHEFORT 2 rue de l'école de dressage - BP 80282 - 17312 – ROCHEFORT Tél : 05 46 99 71 10 - Fax : 05 46 99 65 34 - contact@crir.fr - www.crir.fr

Actualisé le 19/01/2023

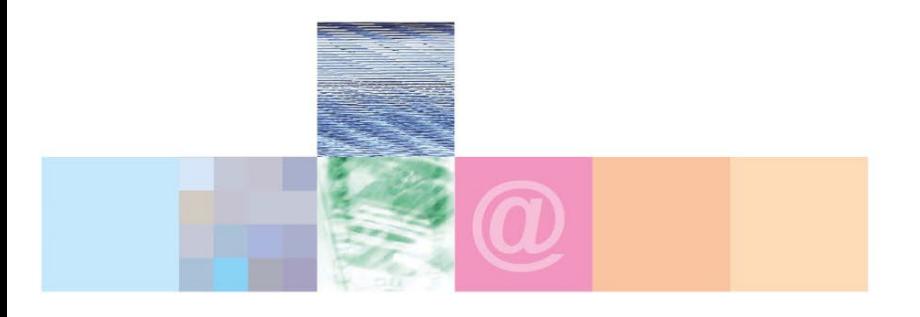

# La mise en page avec SCRIBUS (Logiciel libre)

## **Approche pédagogique :**

Les différentes séquences de formation sont mises en œuvre à l'aide des techniques pédagogiques suivantes dans le cadre d'une méthode active : Études de cas, exposés, démonstrations, exercices applicatifs...

### **Dispositif d'évaluation :**

- Évaluation diagnostique en début de formation à travers la réalisation d'un QCM
- Évaluation de la progression des apprenants au cours de la formation
- Évaluation de l'atteinte des objectifs en fin de formation à travers d'une certification, QCM ou exercice

#### **Les indicateurs de résultat et de performance**

Accessible grâce au lien ci-dessous :<http://crir.fr/satisfaction-client.php>

### **Présentation de la certification TOSA :**  <http://www.crir.fr/certification-tosa.php>

## **Modalités et délais d'accès :**

Les délais d'accès moyens à la formation sont de 2 à 3 semaines à partir de la réception de l'ensemble des documents contractuels. Une inscription 48 heures avant le début de la formation est néanmoins nécessaire.

## **Accessibilité aux personnes en situation de handicap :**

La formation est accessible aux personnes en situation de handicap. Une étude des conditions d'accès et des moyens de compensation sera réalisé en amont de l'inscription afin d'identifier plus précisément les conditions de réalisation et de faisabilité de la formation. Les locaux de formation du site de sont accessibles aux personnes en situation de handicap.

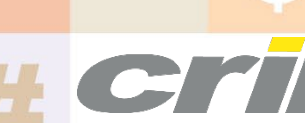

N° déclaration d'activité : 54 17 00227 17

CENTRE DE RESSOURCES INFORMATIQUES DE ROCHEFORT 2 rue de l'école de dressage - BP 80282 - 17312 – ROCHEFORT Tél : 05 46 99 71 10 - Fax : 05 46 99 65 34 - contact@crir.fr - www.crir.fr

Actualisé le 19/01/2023